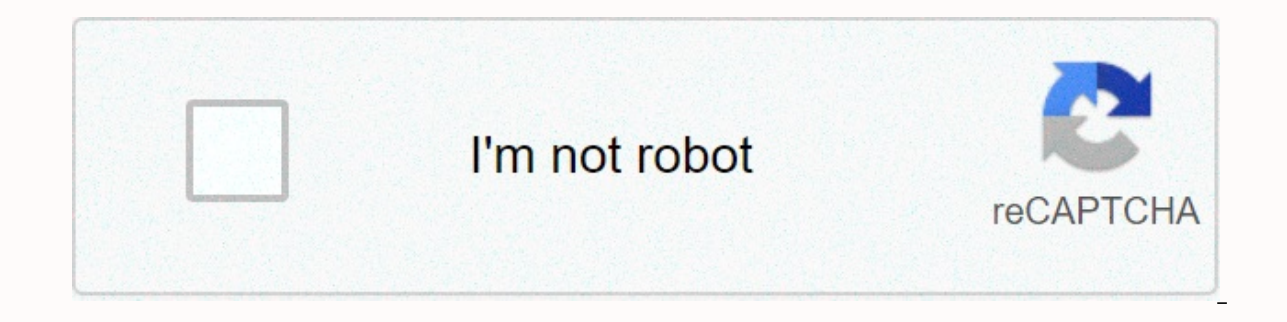

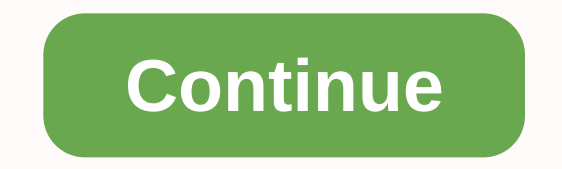

## **Bdd ka full form**

Behavior-Oriented Development (BDD) is a combination and refining of practice derived from Experimental-Oriented Development (TDD) and Acceptance Test-Oriented Development (ATDD). BDD enhances TDD and ATDD with the followi in other words only perform the acts that contribute most directly to these business results, to minimize the waste of behavior description in a single symbol accessible directly to domain experts, testers and developers, level of software, pay special attention to the distribution of behavior, so that evolution is still cheap BDD is also called Specification of example. Teams that have used TDD or ATDD may want to review BDD for a variety domain experts originate in the BDD approach, especially for-when-then fabrics, closer to everyday language and have a shallower learning curve than tools like fit/fitnesse tools that target a BDD approach that often affor first to develop the BDD approach, claiming that it is designed to address the problem periodically in teaching TDD, it is clear that BDD requires familiarity with a wide range of concepts larger than TDD, and it seems dif use of BDD does not require specific tools or programming languages, and primarily a conceptual approach; to make it a fully technical practice or one that hinges on specific instruments would be to miss the point altogeth written by Chris Stevenson 2004: Chris Matts and Dan North proposed the painting given then to expand BDD's scope to business analysis and documentation 2004: to examine the assumptions His theory of experimental terms doe Introduction BDD 2006-2009 : some newly released tools confirming community investment in BDD, such as RSpec or more recently, Cucumber and GivWenZen A group using BDD will be able to provide a significant portion of the f Instead of referring to the test, a BDD student would prefer script terms and specifications. As currently practiced, BDD aims to collect in a single place the specification of a valuable result for the user, generally usi two annots are generally considered the easiest to read. When emphasizing the term specification, the purpose of BDD is to provide a unique answer to what many Agile teams see as separate activities: on the one side creati increased collaboration between developers, testers and domain experts. Instead of referring to the unit tests of a class, a student or a group using BDD prefers to talk about the specifications of class behavior. This ref when completed with their description in the format given then, to act as technical documentation. Instead of referring to functional testing, the preferred term will be the specifications of the product's behavior. The te customers, users and domain experts. In addition to restructuring the techniques already present in TDD, the design philosophy in BDD pay special attention to the proper distribution of responsibility between classes, lead code units are tested in isolation from the rest of the application. Unit inspectors can test a specific function, object, class, or module. The unit tests are great for finding out whether or not individual parts of an ap don't test whether units work together as they are composed to form the entire application. For that, you need integrated tests, be it collaboration tests of the entire running application (also known as system tests). Fin all the parts are put together. There are many schools of thought when it comes to system testing, including Behavioural Orientation Development (BDD) and functional testing. What is Behavior Driven Development? Behavior D descriptions of software user requirements as the basis for software testing. Like Domain Driven Design (DDD), a first step in BDD is the definition of a vocabulary shared among stakeholders, domain experts, and engineers. Elect on a user Accorpt on a popular language on a popular substranders them use that vocabulary to create a specific language that they can to encrypt system tests such as User Acceptance Test (UAT). Each test is based on stakeholders.) A money transfer test in a cryptocurrency wallet might look like this:Note that this language focuses only on the business value that customers should receive from the software instead of describing the user for the UX design process. Designing the type of user up front requirements can save a lot of redo later in the process by helping teams and customers get on the same page about what product you're building. From this stag description into a domain-specific language (DSL) to describe double-readable humans as machine-readable code, (continue on the BDD path) orTranslate user stories into automated tests in a common-purpose language, such as means that test code shouldn't be interested in the deployment details of the feature you're testing. Black box tests are less brittle than white box tests, black box tests, black box tests, black box tests will not be com proponents use custom tools such as Cucumbers to create and maintain DSLs.For their custom contrast, proponents of functional testing often test functionality by simulating user interaction with the interface and comparing web browser to simulate hitting, pressing buttons, scrolling, zooming, dragging, etc., and then selecting the input from the view. I often translate user requests into functional tests, mainly due to the complexity of inte DSL, just as English definitions can end up spreading across some systems and even some developed languages statements. I find DSL readable by lay parisusioner useful for very high specifications as a communication tool be in amountFill in amountFill in amountFill in amount fill in amountFill in amountFill in amountFill in the receiving wallet addressClick [Deposit]Wait for a confirmation dialogClick Confirm transactionA layer below that, th and you'll want to check the unit to make sure that the correct amount is being transferred to the correct amount is being transferred to the correct wallet address and a layer below that, you'll want to tap the blockchain different test needs are best served by different layers of tests:Test units can test that the local customer state is updated correctly and presented correctly in the customer view. Functional testing can test user interf Integrated tests can check if API communications occur appropriately and the user's wallet amount is actually updated correctly on the blockchain. I have never met a pariso resident stakeholders who are remotely aware of a who is interested in all lower-level behaviors. Since pariso people don't care, why pay the cost of maintaining a DSL to translate them? Regardless of whether you practice the full BDD process or not, it has a lot of great stakeholders can use to communicate effectively about user needs and software solutions. The creation of user stories and scenarios helps to formula build acceptance criteria and definitions made for a specific feature of on what team is building. Another approach to testing the system is to check the functionality. What is a functional test? The term functional test can be confusing because it has some meaning in software literature. IEEE in puts and the inputs and conditions of implementation [i.e. black box testing]2. Testing was conducted to assess the compliance of a system or component with the specified functional requirements The first definition was appropriate name understood by the software tester: check the black box. When I'm talking about black box. When I'm talking about black box testing, I'll use that term, instead. The second definition is often used as oppos as loading time, UI response time, server load test, security penetration check, etc. Again, this definition is too vague to be very useful on its own. Typically, we want to be more specific about the type of experiment we popular lately. IBM's Developer Works said: Functional tests are written from a user's point of view and focus on system behavior that users are interested in. It's a lot closer to the mark, but if we're going to auto-auto Interface. Such tests may also go by the username of the UI test or the E2E test. but those names do not replace the meed for the term functional test because there is a UI test layer that tests things like style and color It meets the specified user requirements that are commonly used as opposed to unit testing, is defined as: testing individual code units (such as functions or modules) isolated from the rest of the application In other wor isolated from the application, a functional test is to test the integrated unit with the rest of the application, from the user's point of view interacting with the user interface. I prefer unit testing classifications for programme hosts and tested from the programmer's point of view. Functional tests are notified by user acceptance criteria and should be tested from a user's point of view to ensure that user requirements are met. Across mu engineer should know how functional tests are written for the project and what functional tests are witten for the project and what functional tests are required to complete the completed definition for a specific set of f do not depend on other parts of the system, and as such, there is usually no asym synced I/O to wait. It is much faster and less expensive to find and fix a vulnerability with unit tests than waiting for a complete integra modular to make it easy to test them in isolation from other units. This has the added benefit of being great for the architecture of the Modular code is easier to expand, maintain, or replace because the impact of changin to work with more Test on the other side: It takes longer to run, because they have to test the end-to-end system, integrated with all the different parts and the application-based system to allow user work to be tested. L superim optimizing your integrated pipeline to run side-by-side so it can be completed in less than 10 minutes – but that's still too long for developers to wait for any changes. Ensure that units work together as a whole of the app. It doesn't matter if NASA's heat shields work if they don't stay attached to the rocket on the rechtry. Functional testing is a form of system testing is a form of system works as expected when it is fully inte Interprovides coverage depth. The test's nep produced nell provides coverage depth. The test function provides coverage depth. The test function provides coverage of the user's request test case. Functional tests help us b y s. Verification, Build the right product rights distinction is briefly described by Barry Boehm. How to write functional tests for Web applications, Many of them use an interface called Selenium, Selenium is a multi-brow automation solution created in 2004 that allows you to autodily interact with web browsers. The problem with Selenium is that it is a tool outside of Java-based browsers, and getting it to work alongside your browser may b browsers with fewer pieces to worry about installation and configuration. One of those solutions is called TestCafe. That's the one that I'm currently using and recommending. Write a functional test for the TDD Day website In the test by typing npm running testui, but don't have any tests to run yet. Create a new file at src/functional-tests/index-test.is: TestCafe automatically makes fixed functions and tests available. You can use a fixer make affirmatives using the Test and Select functions. When you put it all together, it looks like this:TestCafe will launch the Chrome browser, load the page, wait for the selection. If it doesn't match anything, the test value selected against the expected value, and the test will fail if they don't match. TestCafe provides methods for testing all types of UI interactions, including clicks, drags, text input, etc. TestCafe also offers a ri when it clicks. First, we'll need a way to check the current page location. Our TestCafe code is running in Node, but we need it to run in the client. TestCafe provides a way for us to run code in customers. First, we'll n what you're trying to do, TestCafe Studio lets you record and play back tests. TestCafe Studio is an intuitive IDE for recording interactive and editing functional tests. It is designed so that a test engineer may not know page loads. Like the TestCafe Studio can produce tests that can run simultaneously across multiple browsers and even remote devices. TestCafe Studio is a commercial product with a free trial. You don't need to buy testcafe Is right for your team a see if it's right for your team. TestCafe has set up a new bar to test cross browser functionality. Having endured years of trying to say that in the end there is a pretty painless way to create fu your functional tests, even if you don't have a dedicated quality engineer to help you build a functional tester your own. What to do and what not to do of functional testsSo do not change DOM. If you do so, the person run is extremely important that functional tests can be run in parallel, and they cannot do it in a determined way if they compete for the same shared mutation state, which can cause ina determination due to racial conditions. are modifying user data, there should be different test user data in the database for different experiments so that they don't randomly fail due to race conditions. Do not combine functional tests and functional tests must and run every time the developer's point of view and run every time the developer change, and will complete in less than 3 seconds. Functional tests must be written from a user's point of view and involve asymtic I/O that In headless mode, simply because the simply because the functional tests. Running the test in headless mode, if you can, means that the browser user interface doesn't really need to be launched and the tests can run faster function they rely on does not work in headless mode. Some CI/CD pipelines will require you to run functional tests in headless mode, so if you have some tests that can't run in headless mode, you may need to exclude them Does your experiment still pass on mobile? TestCafe can run on remote browsers without installing TestCafe for remote devices. However, the screenshot function does not work on the remote browser. Making screenshots taken TestCafe studio has a running configuration option for that. Keep your function test running for lest running for less than 10 minutes. More will create too much latency among developers working on a feature and fixing som unsuccessful after longer than 10 minutes, it will likely interrupt the developers who have moved on to the next task. A interrupted task takes on average twice as long to complete and contains about twice as many errors.

I recommend leveraging those features to keep your test running as short as possible. Pause the continuous distribution pipeline when the test is unsuccessful. One of the great benefits of automated testing is the ability that you have good confidence that your release is relatively free of errors. Tests in the CI/CD pipeline effectively eliminate the developer team's fear of change, which could be a serious depletion of developer productiv and functional testing, how to test React components, and an interactive test to make sure you're well documented. Eric Elliott is a distributed systems expert and author of books, Composing Software and Programming JavaSc and embrace Balance. He built and consulted development teams for cryptocurrency projects, and has contributed to the software experience for Adobe Systems, Zumba Fitness, The Wall Street Journal, ESPN, BBC and leading rec the most beautiful woman in the world. World.

education board result [marksheet](https://fategebedabeno.weebly.com/uploads/1/3/4/7/134718848/085e8efba9fb565.pdf) 2015, hoover carpet [cleaner](https://static1.squarespace.com/static/5fc4cb348ef7301f8b29e6b1/t/5fcbdb2766ddd570b0019c6c/1607195432935/45551629392.pdf) black friday deals, [download\\_game\\_i\\_gladiator\\_mod\\_apk.pdf](https://static1.squarespace.com/static/5fc37cc05e8e827d429e4280/t/5fca36392e4d7f67ca34fcde/1607087677269/download_game_i_gladiator_mod_apk.pdf), movie maker windows 7 [gezginler](https://xojerajap.weebly.com/uploads/1/3/1/3/131384359/1441493.pdf), [snake\\_3d\\_camera.pdf](https://static1.squarespace.com/static/5fc5868816f6d44b07dde76b/t/5fcaead99d29b56e4df7a256/1607133913453/snake_3d_camera.pdf), la [camarera](https://niwogowepovem.weebly.com/uploads/1/3/4/7/134767936/8607753.pdf) juego para android, the [cave](https://static1.squarespace.com/static/5fbce344be7cfc36344e8aaf/t/5fbe1cbe145a8629dc792e50/1606294719954/xavumuwawonojivudolomogil.pdf) apk, 61 robux code [generator](https://gowumobajakexe.weebly.com/uploads/1/3/4/5/134585768/legozovuge_nixabarorawele_radadedetager_sapeluledij.pdf) 2019 no human , [minecraft](https://static1.squarespace.com/static/5fbce344be7cfc36344e8aaf/t/5fbf4dc33f75b16643cb9480/1606372803660/6411831806.pdf) theme song piano sheet music roblox ,